# ГАЗ ПРИРОДНЫЙ. МЕТОДЫ РАСЧЕТА ФИЗИЧЕСКИХ СВОЙСТВ

### ОПРЕДЕЛЕНИЕ ФИЗИЧЕСКИХ СВОЙСТВ ПО УРАВНЕНИЮ СОСТОЯНИЯ

**Издание официальное**

МЕЖГОСУДАРСТВЕННЫЙ СОВЕТ ПО СТАНДАРТИЗАЦИИ, МЕТРОЛОГИИ И СЕРТИФИКАЦИИ М н н с к

#### Предисловие

1 РАЗРАБОТАН Всероссийским научно-исследовательским центром стандартизации, информации и сертификации сырья, материалов и веществ (ВНИЦ СМВ) Госстандарта России; фирмои "Газприборавтоматика" акционерного общества "Газавтоматика" РАО "Газпром"

ВНЕСЕН Госстанлартом Российской Фелерации

2 ПРИНЯТ Межгосударственным Советом по стандартизации, метрологии и сертификации (протокол № 9-96 от 12 апреля 1996 г.)

За принятие проголосовали:

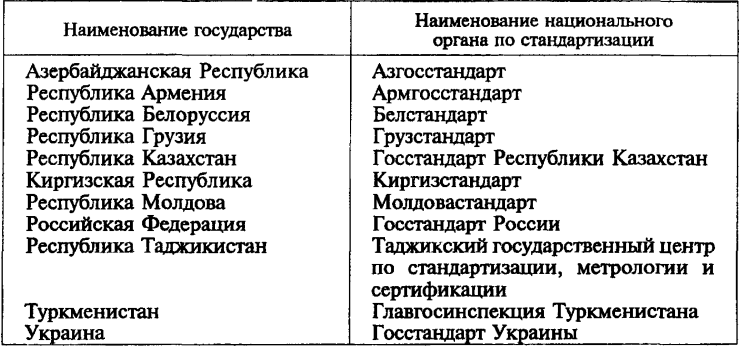

3 ПОСТАНОВЛЕНИЕМ Государственного комитета Российской Федерации по стандартизации, метрологии и сертификации от 30 декабря 1996 г. № 723 межгосударственный стандарт ГОСТ 30319.3—96 введен в действие непосредственно в качестве государственного стандарта Российской Федерации с 1 июля 1997 г.

#### 4 ВВЕДЕН ВПЕРВЫЕ

© ИПК Издательство стандартов, 1997

Настоящий стандарт не может быть полностью или частично воспроизведен, тиражирован и распространен в качестве официального издания на территории Российской Федерации без разрешения Госстандарта России

# Содержание

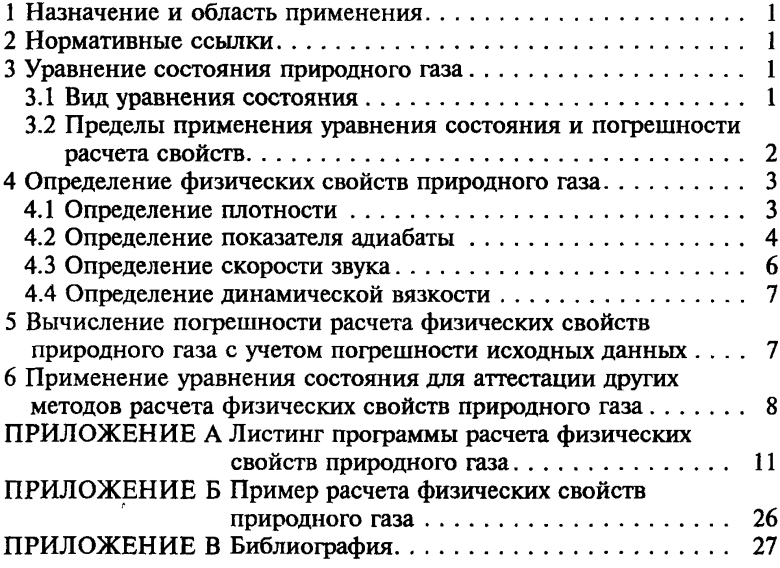

### **ГАЗ ПРИРОДНЫЙ. МЕТОДЫ РАСЧЕТА ФИЗИЧЕСКИХ СВОЙСТВ**

#### **Определение физических свойств по уравнению состояния**

Natural gas. Methods of calculation of physical properties Definition of physical properties by equation of state

**Дата введения 1997-07-01**

### **1 НАЗНАЧЕНИЕ И ОБЛАСТЬ ПРИМЕНЕНИЯ**

Настоящий стандарт предназначен для определения физических свойств природного газа. Стандарт устанавливает метод расчета плотности, показателя адиабаты, скорости звука, динамической вязкости природного газа, основанный на использовании его уравнения состояния. Метод расчета физических свойств природного газа, приведенный в настоящем стандарте, рекомендуется применять для аттестации других методов расчета.

Используемые в настоящем стандарте определения и обозначения приведены в соответствующих разделах ГОСТ 30319.0.

### **2 НОРМАТИВНЫЕ ССЫЛКИ**

В настоящем стандарте использованы ссылки на следующие стандарты:

ГОСТ 30319.0-96 Газ природный. Методы расчета физических свойств. Общие положения.

ГОСТ 30319.1-96 Газ природный. Методы расчета физических свойств. Определение физических свойств природного газа, его ком понентов и продуктов его переработки.

ГОСТ 30319.2-96 Газ природный. Методы расчета физических свойств. Определение коэффициента сжимаемости.

**Издание официальное**

## 3 УРАВНЕНИЕ СОСТОЯНИЯ ПРИРОДНОГО ГАЗА

## 3.1 Вид уравнения состояния

Во Всероссийском научно-исследовательском центре по стандартам, информации и сертификации сырья, материалов и веществ (ВНИЦ СМВ) для расчета физических свойств природного газа разработано уравнение состояния (УС)

$$
z = 1 + \sum_{k=1}^{r} \sum_{l=0}^{S_k} c_{kl} \rho_n^k / T_n^l,
$$
 (1)

гле

 $c_{kl}$  — коэффициенты УС;

 $\rho_{\text{II}} = \rho_{\text{M}} / \rho_{\text{IIK}}$  — приведенная плотность;

 $T_{\rm H} = T/T_{\rm Hk}$  — приведенная температура;<br> $\rho_{\rm M}$  — молярная плотность, кмоль/м<sup>3</sup>;

 $\rho_{\text{TK}}$  и  $T_{\text{TK}}$  — псевдокритические параметры природного газа.

Формулы расчета коэффициентов УС и псевдокритических пара-<br>метров природного газа приведены в ГОСТ 30319.2 (см. 3.2.5).

3.2 Пределы применения уравнения состояния и погрешности расчета свойств

Исходными данными для расчета свойств по УС (1) являются давление, температура и компонентный состав природного газа, который выражен в молярных или объемных долях компонентов.

УС (1) предназначено для работы в интервале параметров:

по давлению - до 12 МПа:

по температуре - 240-480 К;

по составу в молярных лолях:

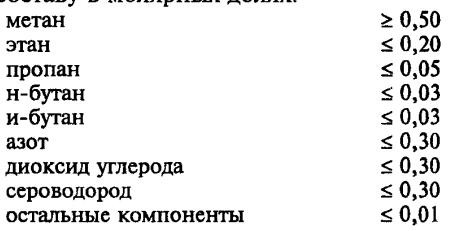

Погрешности расчета плотности, показателя адиабаты, скорости звука по УС (1) и динамической вязкости природного газа по<br>уравнению (15) в указанных диапазонах параметров определены в делительно (12) в данниции диапазона нараженное определены в соответствии с рекомендациями работ [1-3] и с использованием данных по скорости звука [4]. Погрешности приведены в таблице 1.

## 4 ОПРЕДЕЛЕНИЕ ФИЗИЧЕСКИХ СВОЙСТВ ПРИРОДНОГО ГАЗА

4.1 Определение плотности

4.1.1 Алгоритм определения плотности р. из уравнения (1) при заланных давлении (р. МПа) и температуре (Т. К) привелен в ГОСТ 30319.2 (см. 3.2.5).

Плотность р, кг/м<sup>3</sup>, вычисляют по формуле

$$
\rho = \rho_{\rm M} M. \tag{2}
$$

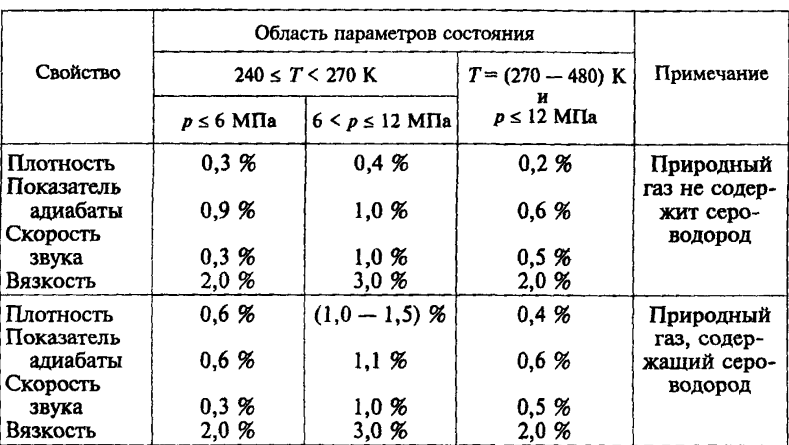

Таблица 1 — Погрешности расчета свойств природного газа

4.1.2 Если компонентный состав природного газа задан в молярных долях, молярную массу природного газа вычисляют по формуле

$$
M = \sum_i x_i M_i, \qquad (3)
$$

где молярные массы *i*-го компонента природного газа ( $M<sub>i</sub>$ ) приведены в таблице 1 ГОСТ 30319.1 (см. 3.2.3).

4.1.3 Если компонентный состав природного газа задан в объемных долях, то необходимо:

1) рассчитать молярные доли компонентов, используя формулы  $(71) - (74)$ , которые приведены в ГОСТ 30319.2 (см. 3.2.5);

2) по УС (1) рассчитать фактор сжимаемости ( $z_c$ ) при стандартных условиях:

3) используя заданную плотность ( $\rho_c$ ) при стандартных условиях, определить молярную массу природного газа по формуле

$$
M = 10^{-3} z_{c} \rho_{c} R T_{c}/p_{c} . \qquad (4)
$$

Если плотность р<sub>с</sub> не задана, допускается рассчитывать ее по формуле (16) ГОСТ 30319.1 (см. 3.3.2).

4.2 Определение показателя адиабаты

Показатель адиабаты природного газа при использовании УС (1) вычисляют по формуле

$$
\kappa = c_p \left(1 + A_1\right) / \left(c_v \, z\right) \,,\tag{5}
$$

где  $c_n$  и  $c_v$  — изобарная и изохорная теплоемкости,

 $A_1$  — безразмерный комплекс УС (1).

Безразмерный комплекс  $A_1$  УС (1) имеет вид

$$
A_1 = \sum_{k=1}^{r} \sum_{l=0}^{S_k} (k+1) c_{kl} \rho_n^k T_n^l.
$$
 (6)

Изобарную и изохорную теплоемкости рассчитывают по следующим выражениям:

$$
c_p = R [c_0/R + (1 + A_2)^2/(1 + A_1)], \qquad (7)
$$

$$
c_{\theta} = R (c_{\theta \circ m} / R + A_3) , \qquad (8)
$$

где с<sub>вот</sub> - изохорная теплоемкость природного газа в идеально газовом состоянии, а безразмерные комплексы А, и А, имеют вид:

$$
A_2 = -\sum_{k=1}^{r} \sum_{l=0}^{S_k} (l-1)c_{kl} \rho_{\pi}^k / T_{\pi}^l ; \qquad (9)
$$

$$
A_3 = -\sum_{k=1}^{r} \sum_{l=0}^{S_k} [l(l-1)/k] c_{kl} \rho_{\rm n}^k / T_{\rm n}^l.
$$
 (10)

Изохорную теплоемкость в идеально газовом состоянии вычисляют по формулам:

$$
c_{\text{vom}} = c_{\text{pom}} - R \tag{11}
$$

$$
c_{\text{pom}} = \sum_{i} x_i c_{\text{poi}} \,. \tag{12}
$$

Изобарную теплоемкость  $(c_{pol})$  *i*-го компонента в идеально газовом состоянии определяют из соотношения

$$
c_{\text{poi}} = R \left[ \sum_{j=0}^{N_{\text{tr}}} (\alpha_j)_{i} \theta'_{i} + \sum_{j=1}^{N_{\text{tr}}} (\beta_j)_{j} \theta^{j}_{i} \right], \qquad (13)
$$

где  $\theta_i = T/T_{ni}$ .

Температура  $T_{ni}$ , пределы суммирования  $N_{1i}$  и  $N_{2i}$ , а также констан-<br>ты  $(\alpha_j)_i$ , и  $(\beta_j)_i$ , уравнения (13) для *i*-го компонента природного газа приведены в таблице 2.

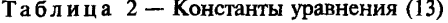

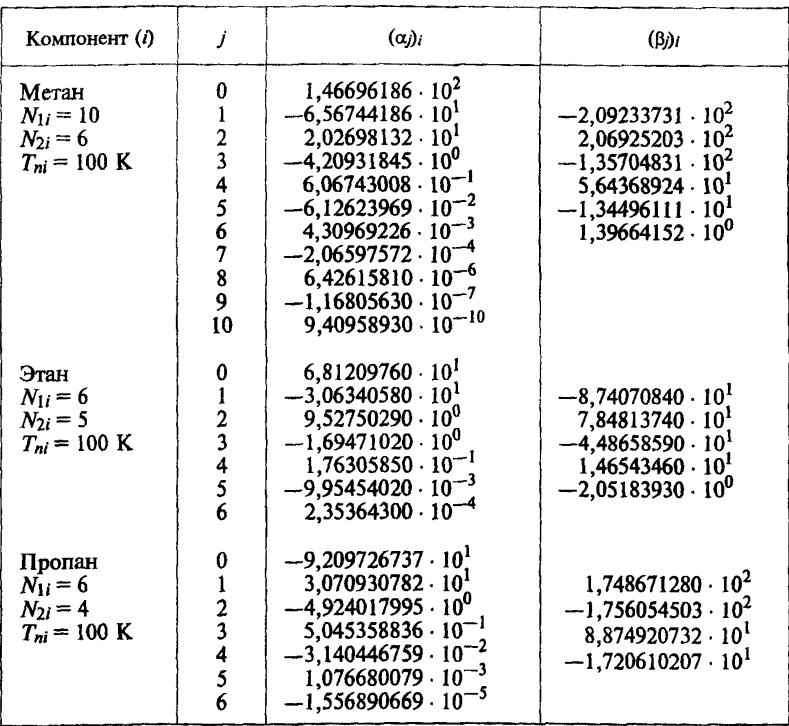

### Окончание таблицы 2

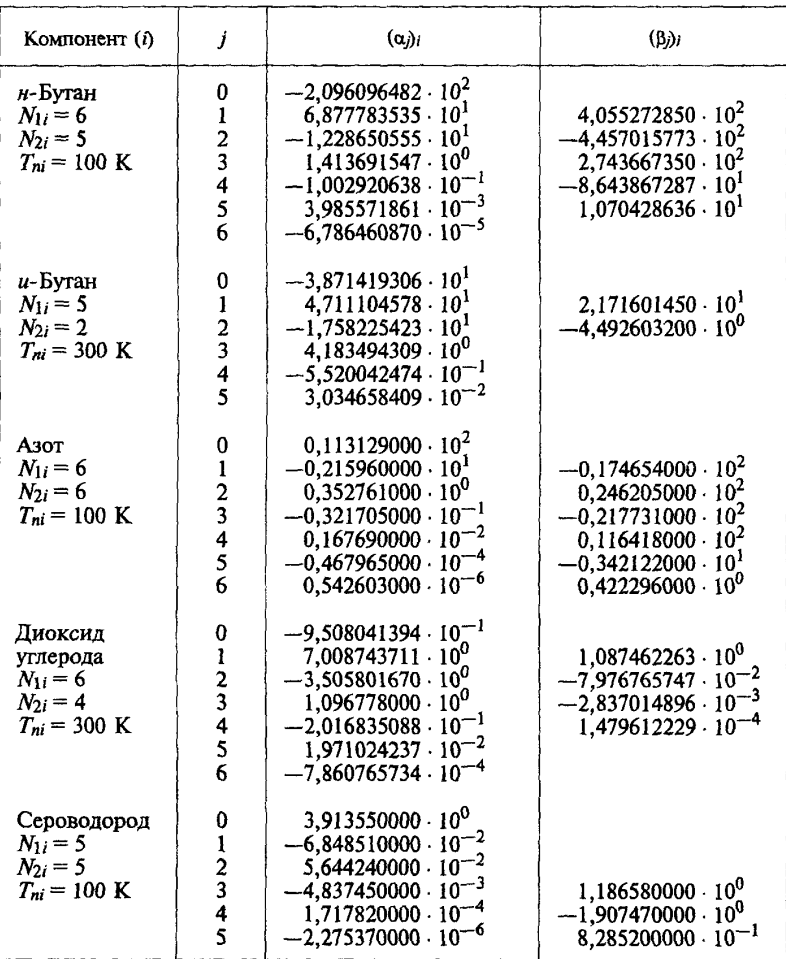

# 4.3 Определение скорости звука

Скорость звука природного газа при использовании УС (1) вычис-ляют по формуле

$$
u = \left[10^3 R T c_p (1 + A_1)/(c_v M)\right]^{0.5},
$$
 (14)

где  $c_p$ ,  $c_v$  и  $A_1$  — соответственно изобарная, изохорная теплоемкости природного газа и безразмерный комплекс УС (1), см. (6) – (13);  $M$  — молярная масса природного газа, см. (3) или (4).

4.4 Опрелеление динамической вязкости Динамическую вязкость природного газа вычисляют по формуле

$$
\mu = \mu_0 / (10 \, \xi) \,, \tag{15}
$$

$$
\text{rate } \mu_0 = 78,037 + 3,85612\Omega - 29,0053\,\Omega^2 - 156,728/T_\text{H} + 145,519/T_\text{H}^2 - 51,1082/T_\text{H}^3 + 6,57895\,\rho_\text{H} + (11,7452 - 95,7215\,\Omega^2/T_\text{H})\,\rho_\text{H}^2 +
$$

+ 17,1027 
$$
\rho_n^3 \Omega
$$
 + 0,519623/ $T_n^2 \rho_n^5$ , (16)

$$
\xi = \frac{T_{\text{nx}}^{V_6}}{M^{0.5} \rho_{\text{nx}}^{2\gamma}},\tag{17}
$$

$$
p_{\text{nx}} = 10^{-3} R (0,28707 - 0,05559 \ \Omega) \ \rho_{\text{nx}} T_{\text{nx}} \ . \tag{18}
$$

Молярную массу природного газа (М) вычисляют по формуле (3) или (4), а формулы расчета фактора Питцера ( $\Omega$ ), приведенных и псевдокритических параметров природного газа ( $T_n$ ,  $\rho_n$ ,  $T_{\text{mx}}$ ,  $\rho_{\text{mx}}$ ) привелены в ГОСТ 30319.2 (см. 3.2.5).

#### 5 ВЫЧИСЛЕНИЕ ПОГРЕШНОСТИ РАСЧЕТА ФИЗИЧЕСКИХ СВОЙСТВ ПРИРОДНОГО ГАЗА С УЧЕТОМ ПОГРЕШНОСТИ ИСХОЛНЫХ ЛАННЫХ

При измерении расхода и количества природного газа, транспортируемого в газопроводах, давление (р), температуру (T) и состав  $(x_i)$ измеряют с определенной погрешностью. Перечисленные параметры являются исходными данными для расчета физических свойств по УС (1) и уравнению для вязкости (15).

В соответствии с рекомендациями ИСО 5168 [5] погрешность расчета физических свойств, которая появляется в связи с погрешностью измерения исходных данных, определяют по формуле

$$
\delta_{\text{HZ}} = \frac{1}{Q} \left[ \sum_{k=1}^{N_q} \left[ \left( \frac{\partial Q}{\partial q_k} \right)_{q_1} \overline{q}_k \, \delta_{qk} \right]^2 \right]^{0,5}, \tag{19}
$$

7

где  $\delta_{\mu}$  — погрешность расчета свойства Q, связанная с погрешностью измерения исходных данных;

 $\delta_{\boldsymbol{ak}}$  — погрешность измерения параметра исходных данных:

$$
\left(\frac{\partial Q}{\partial q_k}\right)_{q_1} \cong \frac{Q_{q_k}^{\text{max}} - Q_{q_k}^{\text{max}}}{q_k^{\text{max}} - q_k^{\text{max}}} ;
$$
\n(20)

$$
\overline{q}_k = (q_k^{\text{MAKC}} + q_k^{\text{MHH}})/2. \tag{21}
$$

В формулах  $(19) - (21)$ :

- $q_k$  условное обозначение  $k$ -го параметра исходных данных  $(p, T, x_i)$ ;
- 

данных  $(p, T, x_i)$ ;<br>  $q_k$  — среднее значение k-го параметра в определенный<br>
промежуток времени (сутки, месяц, год и т.д.);<br>  $q_k^{\text{MAKC}}$  и  $q_k^{\text{MMH}}$  — максимальное и минимальное значения k-го<br>
параметра в определенный пр

- $O$  условное обозначение свойства природного газа  $(\rho, \kappa, u, \mu);$
- $N_a$  количество параметров исходных данных,  $N_a = 2 + N$ (N - количество основных компонентов природного газа. которыми являются: метан, этан, пропан, бутаны, азот, диоксид углерода, сероводород).

Производную свойства Q по параметру  $q_k$  рассчитывают по формуле (20) при средних параметрах  $\bar{q}_1$ , отличающихся от параметра  $q_k$ .

Свойство О (среднее значение) рассчитывают при средних параметрах  $\overline{q}_k$ .

Общую погрешность расчета физических свойств определяют по формуле

$$
\delta = (\delta_Q^2 + \delta_{\rm HZ}^2)^{0,5},\tag{22}
$$

где  $\delta_Q$  — погрешность расчета физических свойств по УС (1) и по уравнению для вязкости (15), значение которой для каждого свойства приведено в таблице 1.

### 6 ПРИМЕНЕНИЕ УРАВНЕНИЯ СОСТОЯНИЯ ДЛЯ АТТЕСТАЦИИ ДРУГИХ МЕТОДОВ РАСЧЕТА ФИЗИЧЕСКИХ СВОЙСТВ ПРИРОД-НОГО ГАЗА

Приведенный в настоящем стандарте метод расчета физических свойств природного газа необходимо применять для аттестации других методов расчета. Алгоритм проведения такой аттестации состоит в следующем:

Таблица 3

| Компонент | Концентрация компонентов, мол. $\mathcal{K}$ , при $\rho_c$ , кт/м <sup>3</sup> |                 |                 |                 |
|-----------|---------------------------------------------------------------------------------|-----------------|-----------------|-----------------|
|           | $0,67 - 0,70$                                                                   | $0,70 - 0,76$   | $0.76 - 0.88$   | свыше 0,88      |
| Метан     | $90,40 - 99,60$                                                                 | $86,35 - 98,50$ | $73,50 - 92,00$ | $74,20 - 81,53$ |
| Этан      | $0.0 - 4.10$                                                                    | $0.0 - 8.40$    | $1,57 - 10,91$  | $6,29 - 12,19$  |
| Пропан    | $0,0 - 1,16$                                                                    | $0,0 - 3,35$    | $0,18-5,00$     | $3,37 - 5,00$   |
| н-Бутан   | $0,0 - 0,48$                                                                    | $0,0 - 1,54$    | $0,12-1,50$     | $0,51 - 1,98$   |
| н-Пентан  | $0,0 - 0,32$                                                                    | $0,0 - 1,00$    | $0,10-1,00$     | $0.10 - 1.00$   |
| Азот      | $0,0 - 4,60$                                                                    | $0,12-8,47$     | $0,22 - 16,30$  | $0,56 - 4,40$   |
| Диоксид   |                                                                                 |                 |                 |                 |
| углерода  | $0,0 - 1,70$                                                                    | $0,0-3,30$      | $0,0 - 5,60$    | $0,10 - 14,80$  |
| Сероводо- |                                                                                 |                 |                 |                 |
| род       | 0.0                                                                             | $0.0 - 6.50$    | $0.0 - 5.30$    | $0.0 - 24.00$   |

1) используя данные, приведенные в таблице 3, подбираются 5 -6 тестовых смесей природного газа таким образом, чтобы сумма молярных долей компонентов этих смесей была равна 1;

2) в заданных интервалах давления и температуры по УС (1) и уравнению для вязкости (15) насчитываются массивы физических свойств для выбранных тестовых смесей, рекомендуемое количество тестовых точек в массивах — не менее  $100$ ;

3) вычисляются систематическое и стандартное отклонения рассчитанных по аттестуемым методам физических свойств от тестовых данных, которые получены в перечислении 2) алгоритма

$$
\delta_{\text{c}{\text{ncr}}} = \frac{1}{N} \sum_{k=1}^{N} \delta_k , \qquad (23)
$$

$$
\delta_{\rm cr} = \left[ \frac{1}{N-1} \sum_{k=1}^{N} (\delta_k - \delta_{\rm cncr})^2 \right]^{0.5}, \tag{24}
$$

в формулах (23) и (24)  $N-$  количество тестовых точек в массивах

$$
\delta_k = 100 \cdot [(\mathcal{Q}_{\text{pacv}, k} - \mathcal{Q}_{\text{recr}, k}) / \mathcal{Q}_{\text{recr}, k}] \,, \tag{25}
$$

где Q<sub>расч</sub> и Q<sub>тест</sub> — условное обозначение, соответственно, расчетного по аттестуемым методам и рассчитанного в перечислении 2) алгоритма тестового значений физического свойства природного газа  $(\rho, \kappa, u, \mu);$ 

4) определяется погрешность расчета свойства  $Q$  по аттестуемым метолам согласно ИСО 5168 [5]

$$
\delta = \left[ \delta_{\text{curr}}^2 + (2 \cdot \delta_{\text{cr}})^2 + \delta_Q^2 \right]^{0,5},\tag{26}
$$

**где** *8q* **— погрешность расчета физических свойств по УС (1) и по уравнению для вязкости (15), значение которой для каждого свойства приведено в таблице 1.**

**Если для аттестуемых методов в качестве исходных данных используют плотность смеси природного газа при стандартных условиях (рс), ее значение для тестовых смесей необходимо рассчитывать по** УС (1). Допускается также рассчитывать плотность  $\rho$ , по формуле (16) **ГОСТ 30319.1 (см. 3.3.2).**

## ПРИЛОЖЕНИЕ А (рекомендуемое)

### ЛИСТИНГ ПРОГРАММЫ РАСЧЕТА ФИЗИЧЕСКИХ СВОЙСТВ ПРИРОДНОГО ГАЗА

Расчет физических свойств природного газа по уравнению состояния (1) и по уравнению для вязкости (15) реализован на ПЭВМ, совместимых с IBM РС/АТ/ХТ, на языке программирования ФОРТРАН-77.

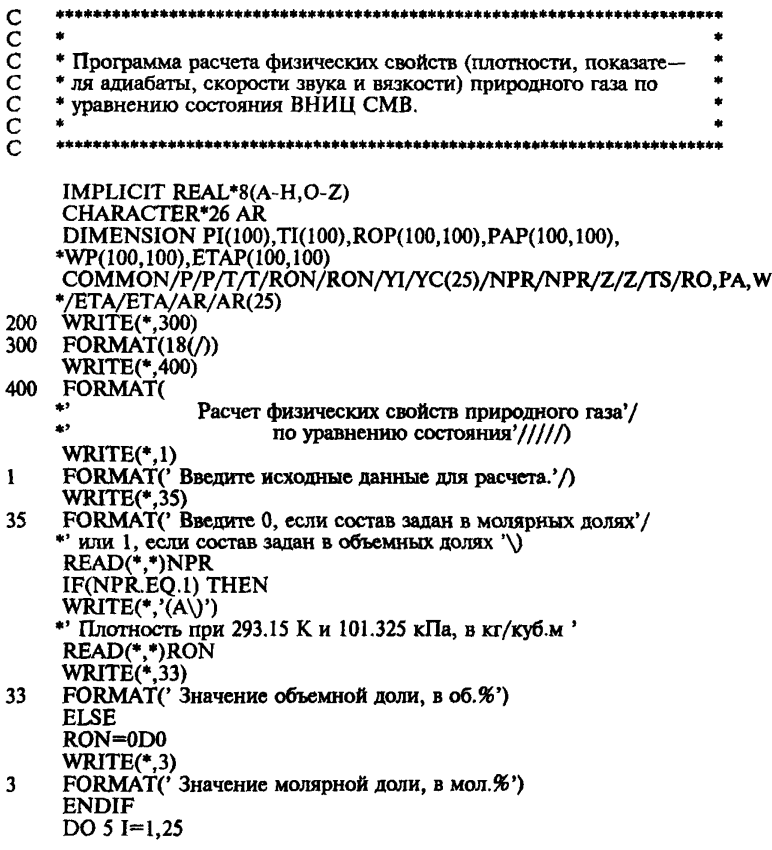

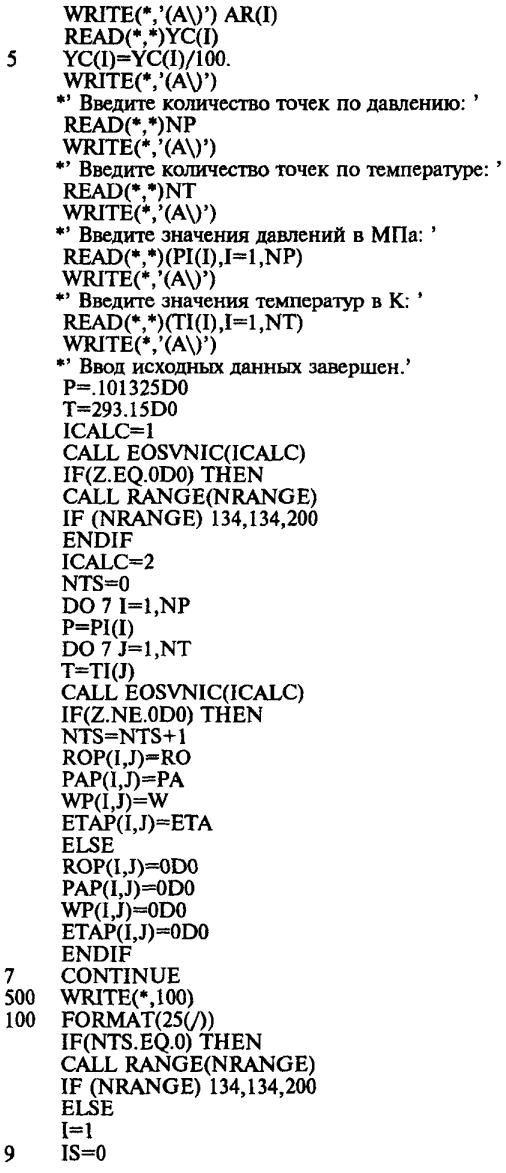

DO 11 J=1,NT IF(ROP(I,J).EQ.ODO) IS=IS+1 11 CONTINUE IF(IS.EQ.NT) THEN IF(I.NE.NP) THEN DO 13 J=I,NP-1  $P I(J) = P I(J+1)$  $D\overrightarrow{O}$  13 K=1, NT  $ROP(J,K) = \hat{R}OP(J+1,K)$  $PAP$  $(Y,K) = PAP$  $(Y+1,K)$  $WP(j,K)=WP(j+1,K)$  $13$  ETAP(J, K)=ETAP(J+1, K) ENDIF NP=NP-1 ELSE  $I = I + 1$ ENDIF IF(I.LE.NP) GO TO 9  $J = 1$  $15 \quad JS=0$ DO 17 1=1, NP IF(ROP(I,J).EQ.ODO) JS=JS+1 17 CONTINUE IF(JS.EQ NP) THEN IF(J.NE.NT) THEN DO 19 I=J,NT-1  $TI(I)=TI(I+1)$ DO 19 K=1,NP  $ROP(K,I)=ROP(K,I+1)$  $PAP(K,I)=PAP(K,I+1)$  $WP(K,I=WP(K,I+1))$ 19 ETAP(K,I)=ETAP(K,I+1) **ENDIF** NT=NT-1 ELSE  $J=J+1$ **ENDIF** IF(J.LE.NT) GO TO 15 CALL PROP(NPROP) IF(NPROP.EQ.S) GO TO 134 IF(NPROP.EO.1) CALL TABL(PI.TI,ROP,NP,NT,NPROP) IF(NPROP.EQ.2) CALL TABL(PI,TI,PAP,NP,NT,NPROP) IF(NPROP.EQ.3) CALL TABL(PI,TI,WP,NP,NT,NPROP) IF(NPROP.EQ.4) CALL TABL(PI,TI,ETAP,NP,NT,NPROP)  $W$ RJTE $(*$ ,'(A\)') \*\* Продолжить вывод рассчитанных свойств ? 0 - нет, 1 - да ' READ(\*.\*)NCONT IF(NCONT.EQ.l) GO ТО 500 **ENDIF** 134 STOP END SUBROUTINE PROP(NPROP)  $WRITE(*.1)$ 

```
1 FORMAT(//
  *10X. -- Рассчитаны следующие физические свойства-
                                                                    ソソソソソソソソソ
  *10X,'<br>*10X,' 1. Плотность
  *10X.*10Х. 2. Показатель алиабаты
  *10X.
  *10Х.' 3. Скорость звука
  *10X,'<br>*10X,'<br>*10X,' 4. Коэффициент динамической вязкости
  *10X*10X,'WRITE(*, 5)5 FORMAT(/.3X.
  * Введите порядковый номер свойства для вывода результатов расче'.
  "a'*' или 5 для выхода в \text{LOC} '\)
   READ(*,*)NPROP<br>RETURN
   END
   SUBROUTINE RANGE(NRANGE)
   IMPLICIT REAL*8(A-H.O-Z)
   COMMON/Z/Z
  WRITE(*_1)1 FORMAT(//
  *' Метод расчета при заданных параметрах "не работает"/
  *' Продолжить работу программы ? 0 — нет, 1 — да '\)
  READ(*,*)NRANGE
   RETURN
  END
  SUBROUTINE TABL(PI.TI.ZP.NP.NT.NPROP)
  IMPLICIT REAL*8(A-H,O-Z)
  CHARACTER*26 AR, FNAME
  CHARACTER PROP(4)*58,A*6,LIN1(5)*9,LIN2(5)*9,LIN3(6)*9,LIN4*9,
  *AT(6)*28, RAZM(4)*39
  CHARACTER*70 F.FZ(11.2).FW(11.2)
  DIMENSION PI(100), TI(100), ZP(100, 100), ZPP(6)
  COMMON/YI/YC(25)/NPR/NPR/AR/AR(25)
  DATA PROP/
                      Плотность природного газа.'.
  Ą,
                 Показатель адиабаты природного газа.',
  ¥,
                   Скорость звука природного газа.',
  \bulletКоэффициент динамической вязкости природного газа.'/
  DATA RAZM/
  ** (B K T / K y 6 M), ',
  *' (B M/C)',
  *' (в мкПа*с)'/
                     \frac{1}{1}/,LIN2/5*'\frac{1}{1}/,LIN3/6*'\frac{1}{1}/.
  DATA LIN1/5*'-
                \rightarrow'/.A/' - '/\overline{ }*LIN4/-DATÁ AT/
                        ,<br>Τ΄, Κ'.<sup>,</sup>
  \overline{T}, KT, K;
                                  T, K',
                                                     T.K'.
  \bulletT_K'DATA FZ/
```
- \*(3X,F5.2,2X,6(3X,F6.2))','(3X,F5.2,5X,A6,5(3X,F6.2))',<br>\*'(3X,F5.2,2X,2(3X,A6),4(3X,F6.2))','(3X,F5.2,2X,3(3X,A6),  $*3(3X, F6.2)$
- \*\*(3X,F5.2,2X,4(3X,A6),2(3X,F6.2))','(3X,F5.2,2X,5(3X,A6),  $*3X$ , F6.2)<sup>3</sup>
- \*43X,F5.2,2X,5(3X,F6.2),3XA6)7(3X,F5.2,2X,4(3X,F6.2),
- $*2(3X, A6)$
- \*'(3X,F5.2,2X,3(3X,F6.2),3(3X,A6))','(3X,F5.2,2X,2(3X,F6.2),<br>\*4(3X.A6))'.
- 
- \*43X,A6))',<br>\*'(3X,F5.2,5X,F6.2,5(3X,A6))','(3X,F9.6,1X,F6.2,5(3X,F6.2))',<br>\*'(3X,F9.6,1X,A6,5(3X,F6.2))','(3X,F9.6,1X,A6,3X,A6,4(3X,F6.2))',
- \*,(3X)F9.6,1X,A6,2(3XA6),3(3X,F6.2))\,(3X,F9.6,1X,A6,3(3X,A6),
- 
- \*2(3X,F6.2))',<br>\*'(3X,F9.6,1X,A6,4(3X,A6),3X,F6.2)','(3X,F9.6,1X,F6.2,4(3X,F6.2), \*3X.A6)'.
- \*'(3X,F9.6,1X,F6.2,3(3X,F6.2),2(3X,A6))','(3X,F9.6,1X,F6.2,
- $*2(3X, F6.2), 3(3X, A6)$
- \*43X,F9.6,lX,F6.2,3X,F6.2,4<3XA6))7(3X,F9.6,lX,F6.2>5(3XA6))y DATA FW/
- 43X,F5.2,2X,6(4X,F5.1))y(3X,F5.2,5X,A6,5(4X,F5.1))',
- \*43X,F5.2,2X,2(3X,A6),4(4X,F5.1))7(3X,F5.2,2X,3(3XA6),
- $*3(4X, F5.1)$
- \*'(3X,F5.2,2X,4(3X,A6),2(4X,F5.1))','(3X,F5.2,2X,5(3X,A6), \*4X,F5.1)\
- \*43X,F5.2,2X,5(4X,F5.1),3X,A6)7(3X,F5.2,2X,4(4X,F5.1),
- $*2(3X, A6)$
- \*'(3X,F5.2,2X,3(4X,F5.1),3(3X,A6))','(3X,F5.2,2X,2(4X,F5.1),  $*4(3X, A6)'$
- 
- \*'(3X,F5.2,6X,F5.1,5(3X,A6))','(3X,F9.6,2X,F5.1,5(4X,F5.1))',<br>\*'(3X,F9.6,1X,A6,5(4X,F5.1))','(3X,F9.6,1X,A6,3X,A6,4(4X,F5.1))',
- \*'(3X,F9.6,1X,A6,2(3X,A6),3(4X,F5.1))','(3X,F9.6,1X,A6,3(3X,A6),
- $*2(4X, F5.1)$
- \* $(3X, F9.6, 1X, A6.4(3X, A6), 4X, F5.1)'$ ,  $(3X, F9.6, 2X, F5.1, 4(4X, F5.1)),$
- \*3X,A6)',<br>\*'(3X,F9.6,2X,F5.1,3(4X,F5.1),2(3X,A6))','(3X,F9.6,2X,F5.1,
- $*2(4X, F5.1), 3(3X, A6)$
- \*'(3X,F9.6,2X,F5.1,4X,F5.1,4(3X,A6))','(3X,F9.6,2X,F5.1,5(3X,A6))'/ 22 WRITE(\*.44)
- 44 FORMAT(//\* Устройство вывода результатов расчета ?,')  $WRITE(*, '(\mathbf{A}\setminus)')$ \*' 0 — дисплей, 1 — принтер, 2 — файл на диске ' READ(\*,\*)NYST IF(NYST.EQ.O) OPEN(l,FILE-'CON') IF(NYST.EQ.l) OPEN(l,FILE-'PRN') IF(NYST.EQ.2) WRITE(\*,'(A\)') ' Введите имя файла '<br>IF(NYST.EQ.2) READ(\*,'(A)')FNAME<br>IF(NYST.EQ.2) OPEN(1,FILE=FNAME) IF(NYST EQ.0) WRITER, 100) 100 FORMAT(25(/)) IF(NYST.EQ.l) PAUSE
	- \*\* Включите принтер, вставьте бумагу и нажмите <ВВОД> \* WRITE(l,88)PROP(NPROP),RAZM(NPROP)
	- 88 FORMAT(A58/A39/)

 $NW=3$ IF(NPR.EO.0) WRITE(1.3) 3 FORMAT(' Содержание в мол.%')<br>IF(NPR.EQ.1) WRITE(1,33) 33 FORMAT(' Солержание в об.%')  $NW=NW+1$  $I=1$  $9 J=1+1$ 13 CONTINUE IF(YC(J).NE.0D0) THEN WRITE(1.5)AR(I).YC(I)\*100..AR(J).YC(J)\*100. 5 FORMAT(2(A26, F7.4))  $NW=NW+1$  $DO 11 I=J+1.25$ IF(YC(I).NE.0D0.AND.I.NE.25) GO TO 9 IF(YC(I).NE.0D0.AND.I.EO.25) THEN WRITE(1.5)AR(I),YC(I)\*100.  $NW=NW+1$ GO TO 99 **ENDIF** 11 CONTINUE **FLSE**  $J=J+1$ IF(J.LE.25) THEN GO TO 13 **ELSE** WRITE(1,5)AR(I), YC(I)\*100.  $NW=NW+1$ **ENDIF ENDIF** 99 CONTINUE IF(NW.GT.12.AND.NYST.EO.0) THEN  $WRITE(*,7)$  $7<sup>7</sup>$ FORMAT(/) PAUSE ' Для продолжения вывода нажмите <BBOII> ' WRITE(\*,100)  $NW=0$ **ENDIF** DO 15 I=1.NT.6 IF(NW.GT.12.AND.NYST.EO.0) THEN WRITE(\*,7) PAUSE ' Для продолжения вывода нажмите <ВВОД> ' WRITE(\*,100)  $NW=0$ **ENDIF** IF(NW.GT.46.AND.NYST.NE.0) THEN  $W\dot{R}ITE(1,7)$  $WRITE(*,7)$ IF(NYST.EQ.1) PAUSE \*' Для продолжения вывода вставьте бумагу и нажмите <BBOД>'  $NW=0$ **ENDIF** IF(I+5.LE.NT) THEN

 $NI=6$ ELSE  $NI = NT-I+1$ ENDIF WRITE<sub>(1,7)</sub>  $IF(NL.GT.1) WRITE(1.17)LIN2(1)J(LIN1(K),K=1,NL-1)$ IF(NL.EQ.l) WRITE(1,17)LIN2(1) 17 FORMAT(\*---------- \*,6A9) WRITE(1,19)AT(NL)<br>FORMAT(' |'.A28) 19 FORMAT(' | ',A28)<br>IF(NL.GT.1) WRITE(1,21)LIN4,(LIN2(K),K=1,NL-1) IF(NL-EQ.l) WRITE(1,21)LIN4 21 FORMAT(' p, MI1a ',6A9)<br>WRITE(1,23)(TI(K),K=I,I+NL-1) 23 **FORMAT** $(10X, 6):$ ,  $\binom{1}{1}$ ,  $\binom{1}{2}$ WRITE $(1,17)$ (LIN3(K), K=1, NL)  $NW=NW+6$  $DO$   $25$  J= $1$ ,NP  $IP=1$ IF(PI(J).EQ.0.101325D0) JP=2  $NL1=0$  $NLN=0$ DO 27 K=I,I+NL-1  $NL1=NL1+1$ IF(ZP(J,K).EQ.0D0) THEN ZPP(NLl)=A NLN=NLN+1 ELSE  $ZPP(NL1)=ZP(J,K)$ ENDIF 27 CONTINUE IF(NLN.EQ.NL) GO TO 133 IF(NLN.EQ.O) THEN IF(NPROP.NE.3) F—FZ(1,JP)  $IF(NPROP.EO.3) F=FW(1.JP)$ ELSE  $IF(ZP(J,I).EO. ODO. AND. NPROP. NE.3) F = FZ(NLN+1, JP)$ IF(ZP(J,I+NL- 1).EQ.ODO.AND.NPROP.NE.3) F=FZ(NLN+12-NL, JP)  $IF(ZP(t, I), EO.0D0. AND. NPROP.EO.3) F=FW(NLN+1, JP)$ IF(ZP(J,I+NL-1).EQ.ODO.AND.NPROP.EQ.3) F=FW(NLN+12-NL,JP) ENDIF IF(N Ll.EQ .l) WRITE(1,F)PI(J),ZPP(1) IF(NL1 .EQ.2) WRITE(1,F)PI(J),ZPP(1),ZPP(2) IF(NL1.EQ.3) WRITE(1,F)PI(J),ZPP(1),ZPP(2),ZPP(3) IF(NL1 .EQ.4) WRITE(1 ,F)PI(J),ZPP(1 ),ZPP(2),ZPP(3),ZPP(4) IF(NL1.EQ.5) \*WRITE(1,F)PI(J),ZPP(1),ZPP(2),ZPP(3),ZPP(4),ZPP(5) IF(NL1.EQ.6) \*WRITE( 1 ,F) PI(J), ZPP( 1) ,ZPP(2) ,ZPP(3), ZPP(4) ,ZPP(5), ZPP(6) NW=NW+1 133 CONTINUE IF(NW.EQ.20.AND.NYST.EQ.O) THEN IF(J.EQ.NP.AND.I+NL-1 .EQ.NT) GO TO 29

WRITE(\*,7) PAUSE \* Для продолжения вывода нажмите <ВВОД> ' WRITE<sub>(\*,100)</sub>  $NW=0$ WRITE(1.7) IF(NL.GT.l) WRITE(1,17)LIN2(1))(LIN1(K))K—1,NL-1) IF(NL.EQ.l) WRJTE(1,17)LIN2(1) WRITE(1,19)AT(NL) IF(NL.GT.l) WRITE(1,21)LIN4,(LIN2(K),K—1 ,NL-1) IF(NL.EQ.l) WRITE(1,21)LIN4 WRITE(1,23)(TI(K),K=I,I+NL-1)  $WRITE(1,17)$ (LIN3(K), K=1, NL) NW=NW+6 ENDIF IF(NW.EQ.54.AND.NYST.NE.O) THEN IF(J.EQ.NP AND.I+NL-1 .EQ.NT) GO TO 29 WRITE<sub>(1.7)</sub>  $W$ RITE $(*,7)$ IF(NYST.EQ.l) PAUSE \*' Для продолжения вывода вставьте бумагу и нажмите <ВВОД> \*  $NW=0$  $IF(NL, GT.1) WRITE(1,17) LIN2(1), (LIN1(K), K=1, NL-1)$ IF(NL.EQ.l) WRITE(1,17)LIN2(1) WRITE(1,19)AT(NL) IF(NL.GT.l) W RITE(l,2i)LIN4,(LIN2(K),K=l,NL-l) IF(NL.EQ.l) WRITE(l,2l)LIN4  $W$ RITE $(1, 23)$ (TI(K), K=I, I + N L - 1)  $WRITE(1,17)$ (LIN3(K), K=1,NL) NW—NW+6 ENDIF 25 CONTINUE<br>15 CONTINUE 15 CONTINUE<br>29 CLOSE(1) CLOSE(1) WRITE(\*,7)<br>PAUSE ' Вывод завершен, для продолжения работы нажмите <ВВОД>'  $WRITE(*,66)$ 66 FORMAT(/' Назначить другое устройство вывода ?', \*', 0 — нет, 1 — да '\) READ(\*,\*)NBOLB IF(NBOLB.EQ.l) GO ТО 22 RETURN END SUBROUTINE EOSVNIC(ICALC) IMPLICIT REAL\*8(A-H,0-Z) REAL\*8 LIJ(8,8) DIMENSION VC(8),TC(8),PII(8),DU(8,8) COMMON/PARCD/VCD(8),TCD(8),PIID(8)/ABIJ/AIJ(10,8),BIJ(10,8) \*/B/B(10,8)/RM/RM/Y/Y(8)/BM/BM(8)/NI/NI(8)/NC/NC/RON/RON/PIM/PIM COM MON/CPCI/CPCl(20f5),CPC2(20,3)/IDGFD/TOID(8),MCOD(8),MCPD(8) \*/IDGF/CPC(20,8),TOI(8),MCO(8),MCP(8) COMMON/Р /Р /Т /Т /Z/Z/TS/RO,PA,W/ETA/ETA RM—8.31451D0 IF(ICALC.NE.l) GO TO 1

```
CALL COMPON 
     IF(Z.EQ.ODO) GO TO 133 
     DO 11111 J—1,8 
     DO 11111 1 -1,20
     1F(J.LE.5) CPC(I,J)=CPC1(I,J)
     IF(J-GT.5) CPC(I,J)=CPC2(I,J-5)
11111 CONTINUE
     CALL DDIJ(DIJ,LIJ)
     DO 75 1=1,NC 
     TC(I)=TCD(NI(I))
     VC(I)=BM(I)/VCD(NI(I))
     PII(I)=PHD(NI(I))
     MCO(I)=MCOD(N1(I))
     MCP(I)=MCPD(NI(I))
     TOI(I)=TOID(NI(I))
     MP=MCO(I)+MCP(I)+l 
     DO 23 J=1, MP
 23 CPC(J,I) = CPC(J,NI(I))DO 123 J—1,NC 
     IF(LGE.J) GO TO 123 
     DIJ(I,J)=DIJ(NI(I),NI(J))LIJ(\dot{I},J) = LIJ(NI(I),NI(J))123 CONTINUE<br>75 CONTINUE
     CONTINUE
     CALL PARMIX(DIJ,LIJ,TC,VC,PII)
     DO 27 = 1.10DO 27 J=1.8
 27 B(I,J)=AIJ(I,J)+BIJ(I,J)*P1M 
     IF(RON.NE.ODO) THEN 
     CALL PHASE 
     RON—0D0 
     GO TO 133 
     ENDIF
  1 CALL PHASE 
133 RETURN 
     END
     SUBROUTINE COMPON 
     IMPLICIT REAL*8(A-H,O-Z)
     DIMENSION BMI(25), ROI(8),GI(8),YI(25)
     COMMON/Y/Y(8)/BMM/BMM/BM/BM(8)/YI/YC(25)/NI/NI(8)/NC/NC/RON/RON 
     DATA BMI/16.043DO,30.07DO,44.097DO,2*58.123D0,28.0135D0,
    *44.01 DO,34.082D0,26.038D0,28.05400,42.081DO,3*72.15D0,
    *86.177D0,78.114D0,10G.204D0,92.141 DO, 114.231 DO, 128.259D0,
    *142.286D0,4.0026D0,2.0159D0,28.01 DO,31.9988D0/
     DATA ROI/0.6682D0,1.2601D0,1.8641D0,2.4956DO,2.488D0,
    *1.1649D0,1.8393D0,1.4311D0/
     DO 100 1—1,25 
100 YI(I)=YC(I)
     IF(RON.NE.ODO) GO TO 333
     BMM-0D0
     DO 3333 1=1,253333 BMM=BMM+YI(I)*BMI(I)
333 YS-0D0
```
DO 55 I=9.25 55  $YS = YS + YI(I)$  $YS1=0D0$  $DO 67 I = 12.21$ 67  $YS1 = YS1 + YI(I)$  $YS2=0D0$  $DO 69 I = 22.25$ 69  $YS2=YS2+YI(I)$  $YI(2) = YI(2) + YI(9) + YI(10)$ YIÒS)=YIÒS)+YIÒID  $YI(4) = YI(4) + YSI$  $YS3 = YI(4) + YI(5)$ IF(RON.NE.0D0.AND.YI(5).LT.0.01D0.AND.YS3.LT.0.03D0) THEN  $YI(4) = YS3$  $YI(5) = 0D0$ **ENDIF** IF(RON.EO.0D0.AND.YI(5).LT.0.01D0.AND.YS3.LE.0.03D0) THEN  $YI(4)=YS3$  $Yl\tilde{0} = 0D0$ ENDIF  $YI(6)=YI(6)+YS2$ **IF(RON.EO.0D0) GO TO 555**  $ROM = 0D0$  $DO 7I=1.8$ 7  $ROM = ROM + YI(I) * ROI(I)$ DO  $9I=1.8$ 9 GI(I)=YI(I)\*ROI(I)/ROM  $SUM = 0D0$  $DO 11 I=1.8$ 11 SUM=SUM+GI(I)/BMI(I)  $SUM=1./SUM$  $DO$  13  $I=1.8$ 13  $YI(I) = GI(I)*SUM/BMI(I)$ 555 NC $=$ 0 YSUM=0D0 DO  $155$  I=1.8 IF(YI(I).EO.0D0) GO TO 155  $NC=NC+1$  $NI(NC)=I$  $Y(NC)=YI(I)$ YSUM=YSUM+Y(NC) BM(NC)=BMI(I) **155 CONTINUE** CALL MOLDOL(YI,YS) DO 551 I=1, NC 551 Y(I)=Y(I)/YSUM **RETURN END SUBROUTINE MOLDOL(YI.YS)** IMPLICIT REAL\*8(A-H.O-Z) DIMENSION YI(25) COMMON/Z/Z  $Z = -1$ D0

```
IF(YI(l).LT.0.5D0.OR.YI(2).GT.0.2D0.OR.YI(3).GT.0.05D0.OR. 
  *YI(4).GT.O.O3DO.OR.YI(5).GT.G.03DO.OR.YS.GT.O.O1DO) Z=0D0 
  IF(YI(6).GT.0.3D0.OR.YI(7).GT.0.3D0.OR.YI(8).GT.0,3D0) Z=0D0 
   RETURN 
  END
  SUBROUTINE DDIJ(DIJ,LIJ)
  IMPLICIT REAL*8(A-H,0-Z)
   REAL*8 LIJ(8,8)
  DIMENSION DIJ(8,8)
  DO 1 = 1,8DO 1 J=1,8LIJ(I,J)=0.D0
1 \text{DI}(i,j) = 0.D0
  DIJ(1,2)=0.036D0DII(1,3)=0.076D0DIJ(1,4)=0.121D0 
   DIJ(1,5)=0.129DO 
   DIJ(1,6)=0.06D0 
  DIJ(1,7)=0.074D0DIJ(2,6)=0.106D0DIJ(2,7)=0.093D0DIJ(6,7)=0.022D0 
  DIJ(1,8) = 0.089D0DIJ(2,8)=0,079D0 
  DIJ(6,8)=0,211D0 
  DIJ(7,8) = 0.089D0LIJ(1,2) = -0.074D0LIJ(1,3) = -0.146D0LIJ(1,4)=0.258D0LIJ(1,5) = -0.222D0LIJ(1,6) = -0.023D0LIJ(1,7) = -0.086D0LI(6,7)=0.064D0LIJ(7,8) = -0.062D0RETURN 
  END
  SUBROUTINE PARMIX(DIJ,LIJ,TC,VC,PII)
  IMPLICIT REAL*8(A-H,0-Z)
  REAL*8 LIJ(8,8)
  DIMENSION Y(8),DIJ(8,8),VCIJ(8,8),TCIJ(8,8),V13(8),TC(8),VC(8), 
  *PII(8),PIIJ(8,8)
  COMMON/PARCM/TCM,VCM/Y/Y/NC/NC/PCM/PCM/PIM/PIM 
  DO 1 1=1,NC
I V13(I)=VC(I)**(1 .DQ/3.DQ)
  DO 3 1=1,NC 
  VCIJ(I,I)=VC(I)
  PII(I,I)=PII(I)TCIJ(I,I)=TC(I)DO 3 J=1,NC 
  IF(I.GE.J) GO TO 3
  VCH(I,J)=(I.D0-LI(J,J)*(V13(I)+V13(J))/2.)**3PIIJ(I, J) = (VC(I)*PII(I) + VC(J)*PII(J))/(VC(I)+VC(J))TCIJ(I,J)=(1.D0-DIJ(I,J))^*(TC(I)*TC(J))^**0.5
```
 $VCIJ(J,I)=VCIJ(I,J)$  $PIIJ(J,I)=PIIJ(I,J)$  $TCIJ(I,I)=TCIJ(I,I)$ 3 CONTINUE  $VCM=0. D0$  $PIM=0.$ D $0$  $TCM=0. D0$  $DO 5 I=1. N<sub>C</sub>$  $DO 5 J=1. N<sub>C</sub>$ VCM=VCM+Y(I)\*Y(J)\*VCIJ(I,J) PIM=PIM+Y(I)\*Y(J)\*VCIJ(I,J)\*PIIJ(I,J) 5 TCM=TCM+Y(I)\*Y(J)\*VCIJ(I,J)\*TCIJ(I,J)\*\*2 PIM=PIM/VCM TCM=(TCM/VCM)\*\*0.5 PCM=8.31451D-3\*(0.28707D0-0.05559\*PIM)\*TCM/VCM **RETURN END SUBROUTINE PHASE** IMPLICIT REAL\*8(A-H,O-Z) COMMON/Z/Z/RM/RM/T/T/P/P/PCM/PCM/RON/RON/BMM/BMM \*/AI/AO.A1,A2,A3 IF(T.LT.240D0.OR.T.GT.480D0.OR.P.LE.0D0.OR.P.GT.12D0) THEN  $Z = 0D0$ GO TO 134 **ENDIF** PR=P/PCM RO=9D3\*P/(RM\*T\*(1.1\*PR+0.7D0)) **CALL FUN(RO)** CALL OMTAU(RO.T) **IF(Z.EO.0D0) GO TO 134**  $Z=1.$ D0+AO IF(RON.NE.0D0) THEN BMM=1D-3\*Z\*RON\*RM\*T/P GO TO 134 **ENDIF**  $NPRIZ=2$ CALL COMPL(RO,T,NPRIZ) CALL TP(RO) CALL ETAS(RO) 134 RETURN **END** Подпрограмма, реализующая итерационный процесс определения плотности из уравнения состояния (метод Ньютона) **SUBROUTINE FUN(X)** IMPLICIT REAL\*8(A-H,O-Z) COMMON/P/P/RM/RM/T/T/AI/AO.A1.A2.A3  $ITER=1$ 1 CONTINUE NPRIZ=0  $IF(ITER.NE.1) NPRIZ=1$ CALL COMPL(X,T,NPRIZ)  $Z=1.$ D0+AO FX=1.D6\*(P-(1.D-3\*RM\*T\*Z\*X))

 $\frac{C}{C}$ 

F=1.D3\*RM\*T\*(1.D0+A1)  $DR = FX/F$  $X = Y + D R$ IF(ITER.GT.10) GO TO 4  $ITER = ITEM + 1$ IF(DABS(DR/X), GT.1.D-6) GO TO 1 4 CALL COMPLIX.T.NPRIZI RETURN END SUBROUTINE OMTAU(RO.T) IMPLICIT REAL\*8(A-H,O-Z) COMMON/PARCM/TCM.VĆM/Z/Z  $Z = -1$ D0  $TR = T/TCM$  $ROR = RO*VCM$ IF(TR.LT.1.05D0) Z=0D0 IFOR LT 0 DOOR ROR GT 3 DO Z=0D0 **RETURN END** Ċ Полпрограмма определения безразмерных комплексов AO.A1.A2 и A3 SUBROUTINE COMPL(RO,T, NPRIZ) IMPLICIT REAL\*8(A-H.O-Z) DIMENSION  $B(10.8)$ ,  $BK(10)$ COMMON/PARCM/TCM, VCM/B/B/AI/AO, A1, A2, A3 IF(NPRIZ NE.0) GO TO 7 TR=T/TCM  $DO 1$   $I = 1.10$  $BK(I)=0$  $DQ$  i J=1.8 1 BK(I)=BK(I)+B(I,J)/TR\*\*(J-1) 7 ROR=RO\*VCM  $AO = 0.$   $D0$  $A1 = 0.$  D0 IF(NPRIZ.EO.1) GO TO 5  $A2=0.$ D<sub>0</sub>  $A3 = 0$  D<sub>0</sub>  $5$  DO 33 I=1.10  $D=BK(I)*ROR**I$  $AO = A<sub>O</sub> + D$  $A1 = A1 + (I+1)*D$ IF(NPRIZ.EQ.1) GO TO 33  $DQ$  3 J=1.8  $D1 = B(I, J) * ROR ** I / TR** (J-1)$  $A2 = A2 + (2 - I)^*D1$  $3 \text{ A}3 = \text{A}3 + (\text{J} - 1)^*(2 - \text{J})^* \text{D}1/\text{I}$ 33 CONTINUE **RETURN END** Подпрограмма расчета плотности, показателя адиабаты, скорости с ē **3BVKa** SÚBROUTINE TP(ROM) IMPLICIT REAL\*8(A-H,O-Z) COMMON/BMM/BMM/AI/AO.A1.A2.A3/RM/RM/T/T/TS/RO.PA.W/Z/Z č

```
CALL IDGFU(T.CVOS)
    RO = BMM + ROMR = RM/BMMA11=1.D0+A1A21 = 1 D0 + A2CV=R^*(A3+CVOS)CP = CV + R*A21**2/A11W=DSORT(DABS(1.D3*R*T*CP/CV))*DSORT(DABS(A11))
    PA = CP/CV^*A11/ZRETURN
    FND
    Полпрограмма расчета изохорной теплоемкости в идеально газовом
    состоянии
    SUBROUTINE IDGFU(T.CVOS)
    IMPLICIT REAL*8(A-H.O-Z)
    DIMENSION CPO(8) CVO(8)
    COMMON/IDGF/CPC(20.8),TOI(8),MCO(8),MCP(8)/Y/Y(8)/NC/NC
    CVOS=0. D0DO 21 I = 1. NCM = MCP(I)N = MCO(I)TAU=T/TOI(I)
    S1=0.1D0
    S2 = 0.D0
    S3=0.D0
    S1 = CPC(1,1)IF(M.EO.0) GO TO 7
   D\dot{O} 9 J=1.M9 S<sub>2</sub>=S<sub>2</sub>+CPC(J+1.D*TAU**J
 7 IFON.EO.0 GO TÓ 11
   DO 13 J=1, N
13 S3=S3+CPC(M+J+1,I)/TAU**J
11CPO/I = S1 + S2 + S3CVO(I) = CPO(I) - 1.D0CVOS = CVOS + Y(1) * CVO(1)21
   RETURN
   END
   Подпрограмма расчета вязкости
   SUBROUTINE ETAS(ROM)
   IMPLICIT REAL*8(A-H.O-Z)
   COMMON/ETA/ETA/PÁRCM/TCM.VCM/BMM/BMM/T/T/PIM/PIM/PCM/PCM
   DKSI=TCM**(1D0/6D0)/BMM**.5/PCM**(2D0/3D0)
   ROR=VCM*ROM
   TR=T/TCM
   ETA=78.037D0+3.85612*PIM-29.0053*PIM**2-156.728/TR+145.519/TR**2
   *-51.1082/TR**3+6.57895*ROR+(11.7452D0-95.7215*PIM**2/TR)*ROR**2+
   *17.1027*ROR**3*PIM+.519623/TR**2*ROR**5
   ETA=ETA/DKSI/10.
   RETURN
   FND
   BLOCK DATA BDVNIC
   IMPLICIT REAL*8(A-H,O-Z)
   CHARACTER*26 AR
```
 $\mathbf C$ 

COMMON/PARCD/VCD(8),TCD(8),PIID(8)/ABIJ/AIJ(10,8),BU(10,8) COMMON/CPCI/CPC1(20,5),CPC2(20,3)/IDGFD/TOID(8),MCOD(8),MCPD(8) \*/AR/AR(25) DATA TCD/190.67D0,305.57D0,369.96D0,425.4D0,407.96D0, \*125.65D0,304.UD0,373.18D0/ DATA VCD/163.O3DO,2O5.53DO,218.54D0,226.69DO,225.64DO, \*315.36D0,466.74D0,349.37D0/ DATA PIID/0.0006467DO,0.110300,0.176400,0.221300,0.216200, \*0.04185D0,0.2203D0,0.042686D0/ DATA AIJ/.6087766D0,-.4596885D0,1.14934D0,-.607501DO, V894094D0.1.144404D0,-.34579D0,-. 1235682Ш,. 1098875D0, \*-.219306D-l,-1.832916DO,4.175759DO,-9.404549DO,10.62713DO, •-3.080591D0.-2.122525D0,1.781466D0,-.43Gf3578D0,-.4963321D -l, ♦.347496D-1,1.317145D0,-10.73657D0,23.95808D0,-31.47929D0, \*18.42846D0,-4.O92685DO,-.1906595DO,.4O15O72DO,-.W16264DO, \*-.9129047D-2,-2.837908D0,15.34274D0,-27.71885D0,35.11413D0, \*-23.485D0,7.767802D0,-1.677977D0,.3157961D0,.4008579D-2,0.D0, \*2.606878D0,-11.06722DO,12.79987D0,-12.U554DO,7.580666D0, »-1.894086DO,4\*O.DO, \*-1.15575D0,3.601316D0,-.7326041D0,-1.151685D0,.5403439D0, \*5\*0.D0,.9060572D-1,-.5151915D0,.7622076D'1,7\*0.D0, \*.4507142D-1,9\*0.D0/ DATA BIJ/-.7187864D0,10.67179D0.-25.7687D0,17.13395DO, \*16.1730300,-24.3895300,7.15602900,3.35029400,-2.80620400, \*.5728541DO,6.O57O18DO,-79.47685DO,216.7887DO,-244.732D0, \*78.04753D0,48.70601DO,-41.92715D0,lO.007O6D0,1.237872D0, \*-.86l0273D0,-12.95347D0,220.839D0,-586.4596D0,744.4021D0, \*-447.0704D0,99.6537D0,5.136013D0,-9.5769D0,2.41965D0, ' .2275036DO, 15.71955D0,-3O2.0599D0,684.5968D0,-828.1484D0, \*56O.O892DO,-185.9581DO,39.91O57D0,-7.567516DO,-.lO62596D0, \*0.D 0,-13.75957D0,205.541DO,-325.2751 DO,284.6518D0, \*-180.8168D0,46.05637D0,4\*0.D0, \*6.466O81DO,-57.3922DO,36.94793DO,20.77675DO,-12.56783DO, \*5\*0.D0,-.9775244D0,2.612338D0,-.4059629DO,7\*0.D0, \*-.2298833D0,9\*0.D0/ DATA CPCl/1.46696l86D+02,-6.56744186D+01,2.02698132D+01, \*-4.20931845D0,6.06743008D-01,-6.l2623969D-02,4.30969226D-03, ♦-2.06597572D-04.6.4261581D-06, -1.1680563D-07,9.4095893D-10, \*-2.09233731D+02,2.06925203D+02,-1.35704831D+02,5.64368924D+01, \*-1.34496111 D+01,1.39664152D0,3\*0.D0, \*6.8120976D+01,-3.0634O58D+01,9.5275029D0,-1.6947102D0, \*1.7630585D-01,-9.9545402D-3,2.353643D-4,-8.7407084D+l, \*7.8481374D+1,-4.4865859D+l,1.4654346D+1 ,-2.0518393DO,8\*O.DO, \*-9.209726737D+l,3.070930782D+l,-4.924017995D0,5.045358836D-l, \*-3.140446759D-2,1.076680079D-3, -1.556890669D-5,1.74867128D+2, \*-1.756054503D+2,8.874920732D+l,-1.720610207D+i,9\*0.D0, \*-2.096096482D+2,6.877783535D+l,-1.228650555D+1,1.413691547D0, \*-1.002920638D-l,3.985571861D-3,-6.78646087D-5,4.05527285D+2, \*-4.457015773D+2,2.74366735D+2,-8.643867287D+1,1.070428636D+1, \*8\*0.D0, \*-3.871419306D+l,4.711104578D+l,-1.758225423D+l,4.183494309DO, \*-5.520042474D-l,3.034658409D-2,2.17160145D+l,-4.4926032D0,

\*12\*0. DO/

DATA CPC2/0.113129D+2,-0.21596D+1,0.352761D0,-0.321705D-1.  $*0.16769D-2.-0.467965D-4.0.542603D-6.-0.174654D+2.0.246205D+2,$  $*$ -0.217731D+2.0.116418D+2.-0.342122D+1.0.422296D0,7\*0.D0, \*-9.508041394D-1,7.008743711D0,-3.50580167D0,1.096778D0, \*-2.016835088D-1,1.971024237D-2,-7.860765734D-4,1.087462263D0, \*-7.976765747D-2,-2.837014896D-3,1.479612229D-4,9\*0.D0, \*3.91355D0, -6.84851D-2, 5.64424D-2, -4.83745D-3, 1.71782D-4 \*-2.27537D-6.2\*0.D0.1.18658D0,-1.90747D0,8.2852D-1.9\*0.D0/ DATA MCOD/6,5,4,5,2,6,4,5/ DATA MCPD/10,6,6,6,5,6,6,5/ DATA TOID/4\*100D0.300D0.100D0.300D0.100D0/ DATA AR/' метана (CH4)',' этана (C2H6)',' пропана (C3H8)'. \* и-бугана (н-С4Н10) , и-бугана (и-С4Н10) , азота (N2) ,<br>\* диоксида углерода (СО2) , сероводорода (Н2S) , \* ацетилена (С2Н2)', этилена (С2Н4)', пропилена (С3Н6)', \*' н-пентана (н-С5Н12)', и-пентана (и-С5Н12)', \* нео-пентана (нео-С5Н12)',' н-гексана (н-С6Н14)', \* бензола (СбНб)',' и-гептана (н-С7Н1б)', голуола (С7Н8)', \* и-октана (н-С8Н18)', и-нонана (н-С9Н20)',<br>\* н-декана (н-С8Н18)', ' н-нонана (н-С9Н20)',<br>\* н-декана (н-С10Н22)', ' елия (Не)', ' водорода (Н2)',<br>\* моноксида углерода (СО)', ' кислорода (О2)'/

```
END
```
#### ПРИЛОЖЕНИЕ Б (обязательное)

## ПРИМЕР РАСЧЕТА ФИЗИЧЕСКИХ СВОЙСТВ ПРИРОДНОГО ГАЗА

Состав природного газа в молярных процентах:

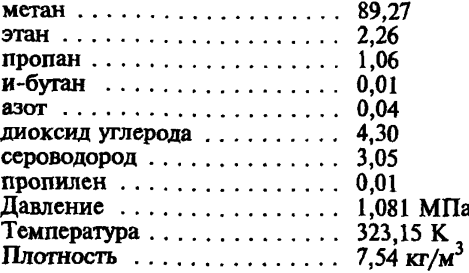

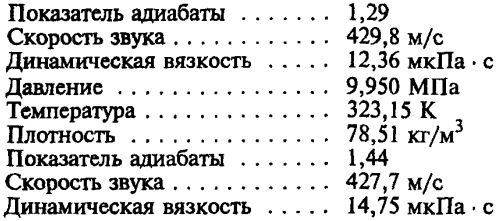

*ПРИЛОЖЕНИЕ В (справочное)*

#### **БИБЛИОГРАФИЯ**

[1] . Козлов А.Д., Кузнецов В.М,, Мамонов Ю.В. Построение уравнений теплофизических свойств индивидуальных веществ и материалов. - Теплофизические свойства веществ и материалов, 1988, вып.24, с.150-164.

[2] . Козлов АД., Кузнецов В.М., Мамонов Ю.В. Анализ современных методов расчета рекомендуемых справочных данных о коэффициентах вязкости и теплопроводности газов и жидкостей. — М.: ИВТАН СССР, 1989, № 3, с.3-80.

[3] . МР 67-89. Расчет плотности, изобарной и изохорной теплоемкости, энтальпии, энтропии, скорости звука жидких и газообразных веществ, применяемых в криогенном машиностроении в интервале температур до 500 К и давлений до 50 МПа на основе уравнения Старлинга-Хана. — Методика ГСССД, Деп. ВНИИКИ, № 609, 1990.

[4]. B.A.Younglove, N.V.Frederick, R.D.McCarty Speed of Sound Data and Related Models for Mixtures of Natural Gas Constituents — Natl. Inst. Stand. Technol., Mono. 178, 97 p. (Washington, 1993).

[5] . ИСО 5168:1978 International Standard. Measurement of fluid flow — Estimation of uncertainty of a flow-rate measurement

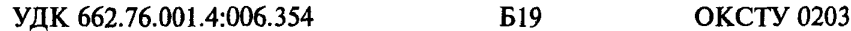

Ключевые слова: природный газ, методы расчета физических свойств, давление, температура, компонентный состав, молярные и объемные доли, плотность, показатель адиабаты, скорость звука, динамическая вязкость, погрешность, уравнение состояния, листинг программы.

> Редактор Р.С. Федорова Технический редактор О.Н. Власова Корректор А.С. Черноусова Компьютерная верстка А.С. Юфина

Изд. лиц. № 021007 от 10.08.95. Сдано в набор 13.02.97. Подписано в печать 17.03.97. Усл.печ.л. 1,86. Уч.-изд.л. 2,00. Тираж 310 экз. С 291. Зак. 77.

> ИПК Издательство стандартов 107076, Москва, Колодезный пер., 14. Набрано и отпечатано в ИПК Издательство стандартов

Изменение № 1 ГОСТ 30319.3-96 Газ природный. Методы расчета физических свойств. Определение физических свойств по уравнению состояния

Принято Межгосударственным советом по стандартизации, метрологии и сертификации (протокол № 22 от 06.11.2002)

За принятие изменения проголосовали национальные органы по стандартизации следующих государств: AZ, AM, BY, KZ, KG, MD, RU, TJ, ТМ, UZ, UA [коды альфа-2 по МК (ИСО 3166) 004]

Зарегистрировано Бюро по стандартам МГС № 4310

# Дату введения в действие настоящего изменения устанавливают указанные национальные органы по стандартизации

Пункт 3.2. Второй абзац дополнить абзацами:

«по плотности газа при стандартных условиях  $-0.66-1.05$  кг/м<sup>3</sup> (плотность газа при стандартных условиях рассчитывают по формуле (16) ГОСТ 30319.1);

по высшей удельной теплоте сгорания газа - 20-48 МДж/м<sup>3</sup> (высшую удельную теплоту сгорания рассчитывают по 7.2 ГОСТ 30319.1. попускается рассчитывать высшую удельную теплоту сгорания по формуле  $(52)$   $\Gamma$ OCT 30319.1)»:

последний абзац дополнить словами: «без vчета погрешностей исходных ланных».

Пункт 4.1.3 изложить в новой редакции:

«4.1.3 Если компонентный состав природного газа задан в объемных долях, то молярные доли компонентов рассчитывают по формуле (12) ГОСТ 30319.1 и далее молярную массу природного газа вычисляют по  $4.1.2*$ .

Пункт 4.2. Формулу (6) изложить в новой редакции:

$$
A_1 = \sum_{k=1}^{r} \sum_{l=0}^{S_k} (k+1)c_{kl} \rho_{\mathbf{n}}^k / T_{\mathbf{n}}^l ; \qquad (6)
$$

формулы (7), (8). Заменить обозначения:  $c_{\theta}$  на  $c_{\text{v}}$ ,  $c_{\text{dom}}$  на  $c_{\text{vom}}$ ; таблица 2. Компонент «Сероводород». Графу «( $\beta_i$ ),» для  $j = 1$  и

 $i = 2$  дополнить значением: 0,0.

Раздел 5. Формулы (19), (20) изложить в новой редакции:

$$
\delta_{\mathbf{H}\mathbf{A}} = \frac{1}{Q} \left\{ \sum_{k=1}^{N_q} \left[ \left( \frac{\partial \overline{Q}}{\partial \overline{q}_k} \right)_{\overline{q}_l, l \neq k} \overline{q}_k \delta_{qk} \right]^2 \right\}^{0.5},\tag{19}
$$

$$
\left(\frac{\partial \overline{Q}}{\partial \overline{q}_k}\right)_{\overline{q}_l, l \neq k} = \frac{Q_{q_k +} - Q_{q_{k-}}}{2\Delta \overline{q}_k};
$$
\n(20)

(Продолжение см. с. 74)

**четвертый** абзац **(со слов «Производную** свойства») **изложить в** новой редакции:

«J 1ри вычислении частных производных но формуле (20) свойства *Qqk+* и  $Q_{qk-}$  рассчитывают при средних параметрах  $\overline{q}_{l, l\neq k}$  и параметрах  $q_{k+} = \overline{q}_k + \Delta \overline{q}_k$  и  $q_{k-} = \overline{q}_k - \Delta \overline{q}_k$ , соответственно. Рекомендуется выбирать  $\Delta \overline{q}_k = 0.5 \; 10^{-2} \; \delta_{qk} \overline{q}_k$ .».

(МУС № 8 2004 г.)

[ГОСТ 30319.3-96](http://files.stroyinf.ru/Data2/1/4294847/4294847473.htm)